Startfreq: 13.000000 MHz; Stopfreq: 14.999600 MHz; Stepwidth: 0.200 kHz Samples: 9999; Interrupt: 0 uS

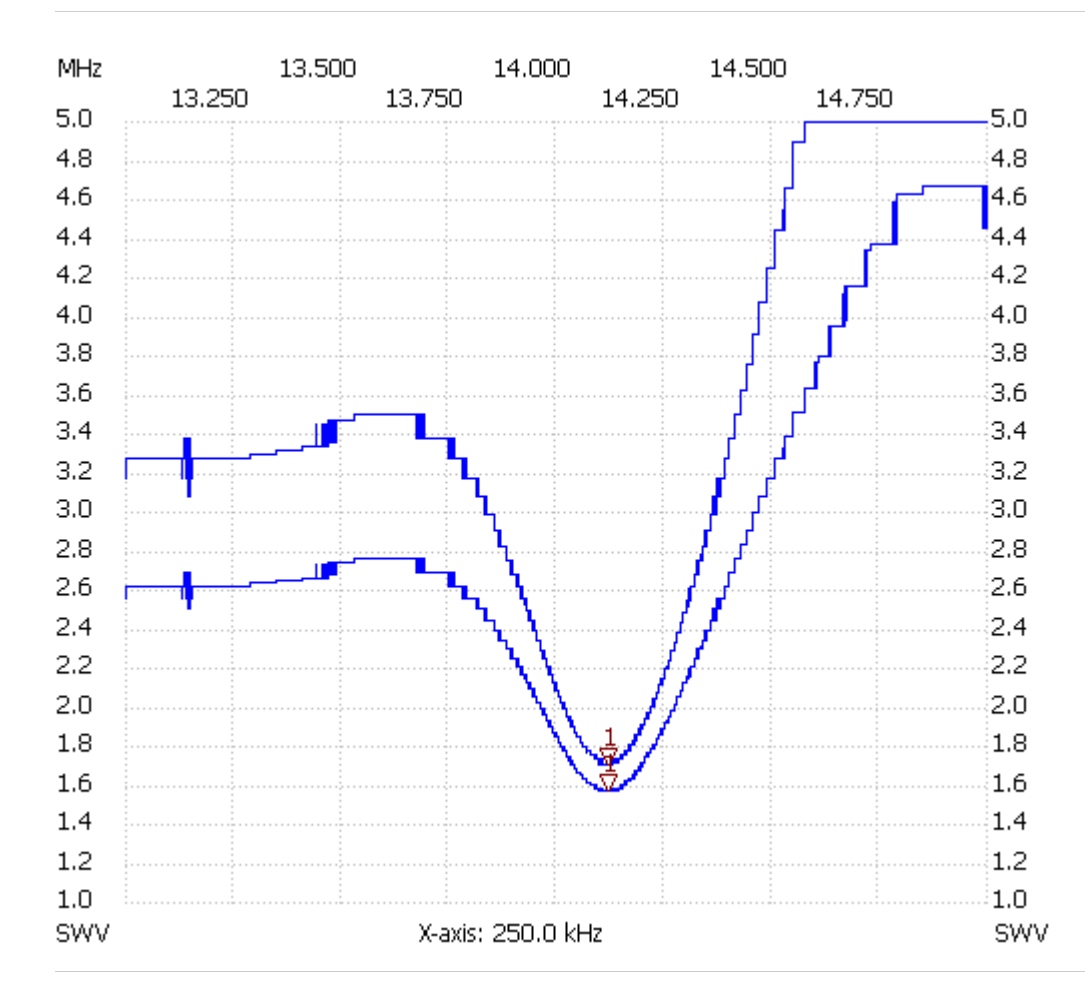

Cursor 1: 14.119000 MHz SWR : 1.5597 SWR-Ant: 1.7023 ---------------------

SWR min : 1.56 14.098200

SWR max : 4.66 14.850000